Dell diagnostic cd iso

CLICK HERE TO DOWNLOAD

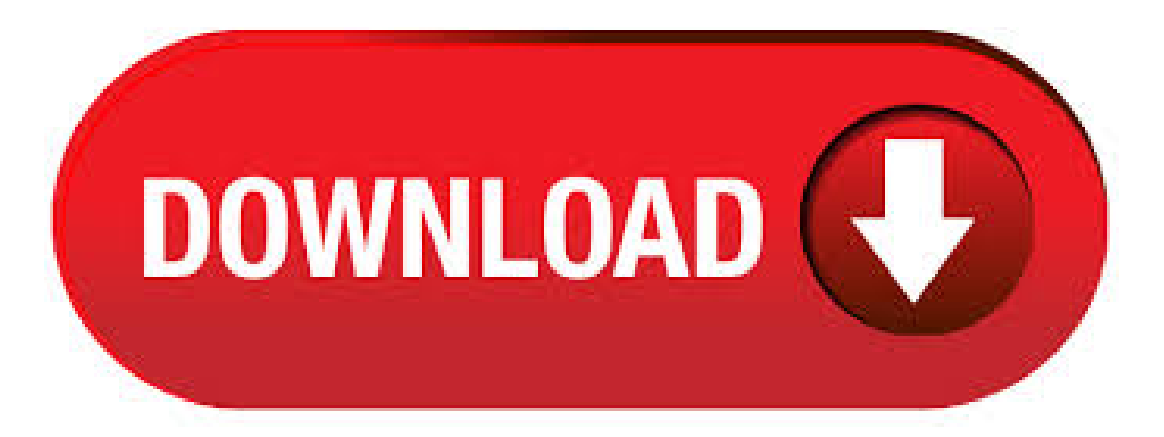

4/10/ · Dell CD ISO - Service and Diagnostics, v, A00 The Dell™ PowerEdge™ Service and Diagnostic Utilities CD provides operating system level diagnostics and software components to detect and help resolve hardware issues. This is a guide about Dell recovery disks for the following versions ofWindows:Windows XP, Windows Vista, Windows 7 or Windows Arecovery disk isalso known asarestore disc, repair disc, boot disc or rescue disk. Dell no longer ships operating system disks with new systems. 6/13/  $\cdot$  How to run the Dell Diagnostics test. To run the Dell diagnostics on your computer. Turn on the computer. Interrupt the boot process on the splash screen by pressing the F12 key. On the BIOS menu use the keyboard arrows to move down and select diagnostics. And then press the enter key to select diagnostics. Dell Diagnostic Iso Freeware Free DVD ISO Maker v Free DVD ISO Maker can rip DVD to ISO image for backuping DVD/CD on hard disk or other storage devices. Dell Diagnostic Iso, free dell diagnostic iso software downloads, Page 2. 2/25/ · nufurobe.aromatikashop.ru updated for newer laptops. by abdullahturk. on I seethat Dellare not keen to havethat ISO in public use. Some programmes used to work but don't now. Then, I guess that you will have to go through Dell or try e-bay for a CD that matches the machine that you need it for.  $3/15/ \cdot$  I re-created nufurobe.aromatikashop.ru, and burned a CD. All ofthe nufurobe.aromatikashop.ru files (the Dell diagnostics v comesasa nufurobe.aromatikashop.ru file) that Icreated from actual floppy disks (DOS v, DOS v, Win98 boot floppy, XP PRO boot floppy, NT4 boot floppy, et. al.) work A-OK. However, v does not work. 10/18/ · How to Create a Bootable Dell Diagnostic CD, USB, ISO or Network IMG admin October 18, Live CD / USB, Videos No Comments This file contains the boot image file, the necessary files and directory structure that you will need to create the bootable Dell diagnostic CD, . 5/5/ · Watch how to make a bootable USB flash drive by using the Dell Diagnostic Deployment Package method, the "DDDP". A bootable falsh drive is necessary when Author: Dell Support.  $4/27/$  · One of our Technibble forum members, PcTek9, and a handful of other Technibble members have compiled a large list of CDs for various computer repair nufurobe.aromatikashop.ru this list, the following types of CD are available for download: Antivirus Boot CDs, Recovery Disks, Hardware Diagnostic Boot CDs, Network Testing/Monitoring, Data Recovery Boot CDs and Special Purpose CDs. computer diagnostic tools Ultimate Boot CD enables you to create a bootable CD that provides access to dozens of popular system tools. It includes tools for boot management, hard drive diagnosis, partition management, data recovery, CPU stress testing, disk cloning, disk wiping, systeminformation, virus removal,and muchmore. 11/19/ · The CDISO image"OnDisk size"is"8,, bytes"The Hard Drive PXE image "On Disk Size" is "4,, bytes" The DIAGS folder from the download is "3,, bytes" On disk size. 9/17/ · For full standard hardware diagnostic, download the file nufurobe.aromatikashop.ru from nufurobe.aromatikashop.ru, execute it and you have an option to create a bootable diagnostic CD. 0 This topic has been locked by an administrator and is no longer open for commenting. Download this app from Microsoft Store for Windows 10, Windows 10 Mobile. See screenshots, read the latest customer reviews, and compare ratings for Diagnostic Tool. Dell 32 Bit Diagnostics. The is not listed for the ISO. nufurobe.aromatikashop.ru > Community > Support Forums > Desktop > General Hardware > Need CD version of. When to Use the Dell Diagnostics. Whenever a major component or device in your computer does not function properly, you may have a component failure. D - Dell Diagnostic Software in CD image or ISO. Ultimate Boot CD (UBCD) is a bootable ISO that consolidates as many diagnostic tools as possible into one bootable CD, DVD, or thumb drive. It is the most popular on MajorGeeks and updated on a regular basis. 2: UBCD4Win UBCD4Win is a bootable CD which contains software that allows you to repair, restore, or diagnose almost any computer problem.  $7/13/$  Ultimate Boot CD is designed to help you troubleshoot Windows and Linux systems using a series of diagnostic and repair tools. It contains anything from data recovery and drive cloning tools to BIOS management, memory and CPU testing tools. UBCD is downloadable in ISO format foreasy installation to a USBor burning to a CD. CD/DVDDiagnosticis designed to recover dataand present information about CDs and DVDs. There are several analysis tools which help in diagnosing problems with discs and for quality checking. Ultimate Boot CD réunit une foule d'outils de dépannage et de diagnostic sur un seul et même CD-Rombootable. Au programme: Ultimate Boot CD (ISO) Publié le  $30/03/$  Télécharger.  $10/20/$   $\cdot$  Go to Dell's support web site and download the diagnostic utilities for your machine. There are different download options, pick the option thatsays Hard-Drive. Expand the DIAGS directory inC:\DellDiag, you seeanOPTI32 directory (If you usean OptiPlex's Resource CD). Ultimate Boot CD (UBCD) is a bootable ISO that consolidates as many diagnostic tools as possible into one bootable CD, DVD, or thumb drive. Watchdog - O - Matic  $\lceil \lfloor MR \rfloor$  Shareware  $\lceil \lfloor Wm \rfloor 0 / 8 / 7 / V$ ista  $\lceil XY \rceil \lceil 3 \rceil$ , dell diagnostics free download -Network:3CC-TXM Ethernet Adaptor Diagnostics, Diagnostics, Diagnostics, and many more programs. 8/27/ · Sure there is no limitation to create a CD/DVD bootable, but the thing is Windows 10 ISO would not fit on a DVD drive of GB's as the ISO for 64 bit is around GB's Sumit Windows Insider MVP and Moderator Dell Inspiron - i5 U/12GB DDR4/ 4GB Nvidia MX/ GB nyme nufurobe.aromatikashop.ru How to Run Dell Computer Hardware Diagnostics Because these may take a long time to run, we recommend starting them before you leave at the end of your day so they can run over night. 1. New in Ultimate Boot CD - UBCD FDUBCD: UBCD FreeDOS version updated to V FDUBCD: Updated FreeDOS kernel version to Also updated nufurobe.aromatikashop.ru, JEMMEXE and nufurobe.aromatikashop.ru fromFreeDOS DaRT 10 lets you create a DaRT recovery image in International Organization for Standardization (ISO) and Windows Imaging (WIM) file formats and burn the image to a CD, DVD, or USB. You can then use the recovery image files and deploy them locally or to a remote partition or a recovery partition. 1/12/ · Must have Diagnostic CD bootable Disc - posted in Software News and Discussion: 1. SystemRescueCDSystemRescueCd is a Linux system on a bootable CD-ROM for repairing your system and recovering your data after a crash. It aims to provide an easy way to carry out admin tasks on your computer, such as creating and editing the partitions of the hard disk. The Intel Processor Diagnostic Tool is a free application used to verify the functionality of an Intel microprocessor. The diagnostic checks for brand identification, verifies the processor operating frequency, tests specific processor features and does a stress test on the processor. 3 Ways to Test your RAM with Microsoft Windows Memory Diagnostic. Raymond Updated 3 years ago Software 5 Comments. The tool downloads as an executable, and when you run it, you're given the choice of creating a bootable floppy or an ISO image that you can then burn to a CD. Insert the utilities and Dell driver CD into the DVD or CD-ROM of your laptop. The splash screen of the Dell disc will automatically appear. If it doesnt then click the "start", "computer", then double-click the DVD/CD-ROMs icon to gain access to the files. The repository contains BIOS, Firmware, Diagnostic applications and OMSA for Dell PowerEdge Servers. An updated Dell Linux repository, Dell System Update (DSU) is available here. DSU provides more options than traditional

Dell Linux repository, like selected updates, non-interactive updates etc for improved user experience.  $3/12/$  · Windows 10 Recovery Tools -Bootable PERescue Disk Created a CustomWindows 10 RecoveryToolsand Bootable Rescue Disk in ISO format Based on the Win10PESE project found on nufurobe.aromatikashop.ru - Thanks to those that contributed.. It allows you access to any non-working system and provides you a visual means to repair that system. Centos Cd Iso Download Centos Server Iso Iso centos live cd download centos iso free centos live cd iso: pin. Delete/remove and modify Dell Service Tag in BIOS for Dell XPS pin. How to Create a Bootable Dell Diagnostic CD, USB, ISO or Network. The Dell diagnostics, version, on Latitude D (and possibly other) laptops appear to contain a bug wherein they will incorrectly report errors on DVD-RW drives. Complaining that the drive does not contain a data CD, even when the drive does contain a CD, and Repeatedly attempting, and failing, to spin up the drive after a new CD is. Buy from your national ISO member. You can purchase ISO Standards and other ISO publications from the ISO member in your country. The ISO members page lists contact information for all ISO members, including links to their online stores where available. 6/27/ · Diagnostics on Dell laptops: It may take long time to run the diagnostics and we mostly start it at end of day so that it will run whole night, info(at)deallaptopservicecenter(dot)com  $+$ ,  $8/2/$  · Running Dell diagnostics is one way for you to check your computer hardware without any additional equipment and without destroying any data. The diagnostic tests can provide important information that is needed when talking to Dell's customer service personnel. However, some issues can arise when it comes to performing diagnostics on an encrypted hard drive.  $6/23/$  · Yes, i tried booting from the hard drive after pushing F no luck. I can still boot from a CD, but all attempts at a hard drive boot end up in Dell Diagnostics. I don't actually have the Dell Diagnostics CD- the software that's running is actually on the Hard Drive itself. I'll. Live CDDistributions by # votes (alphabetical) #Votes NameISO Size(Mb MinMax) &Primary Function 0 3AnoppixDesktop 0 ABC Linux Desktop 0 Adios Education 0 AdvanceCD 16 16 Gaming 0 AL-AMLUG Live CD Desktop 0 AliXe Desktop 0 AmaroK Live Home Entertainment 0 Ankur Desktop 0 nufurobe.aromatikashop.ru Secure Desktop 0 ANTEMIUM. 7/10/ · Windows USB/DVDDownload Tool. Editor's Note: if you want to create a bootable Windows install USB, this is the tool you should choose. The Windows USB/DVD Download Tool is an official, freeware tool from Microsoft that allows you to install Windows 7 and Windows 8 and Windows 10 without having to first run an existing operating system on your computer.

https://img1.liveinternet.ru/images/attach/d/2//6645/6645539 most\_ed\_songs\_of\_2013\_mp3.pdf

[https://img0.liveinternet.ru/images/attach/d/2//6708/6708930\\_suzuki\\_ltz\\_250\\_manual\\_free.pdf](https://img0.liveinternet.ru/images/attach/d/2//6708/6708930_suzuki_ltz_250_manual_free.pdf)

https://docs.google.com/viewer?

[a=v&pid=sites&srcid=ZGVmYXVsdGRvbWFpbnxnNGVnZHRyZ2U1fGd4OjE0NTMwMjM5ZmU1ZmZiMTg](https://docs.google.com/viewer?a=v&pid=sites&srcid=ZGVmYXVsdGRvbWFpbnxnNGVnZHRyZ2U1fGd4OjE0NTMwMjM5ZmU1ZmZiMTg)

[https://img1.liveinternet.ru/images/attach/d/2//6737/6737622\\_lagu\\_power\\_of\\_love\\_free.pdf](https://img1.liveinternet.ru/images/attach/d/2//6737/6737622_lagu_power_of_love_free.pdf)

[https://img0.liveinternet.ru/images/attach/d/2//6674/6674745\\_dutty\\_bwoy\\_6\\_free.pdf](https://img0.liveinternet.ru/images/attach/d/2//6674/6674745_dutty_bwoy_6_free.pdf)

[https://img0.liveinternet.ru/images/attach/d/2//6742/6742077\\_guia\\_manual\\_de\\_procedimientos\\_pdf.pdf](https://img0.liveinternet.ru/images/attach/d/2//6742/6742077_guia_manual_de_procedimientos_pdf.pdf)

[https://img0.liveinternet.ru/images/attach/d/2//6652/6652698\\_data\\_source\\_name\\_not\\_found\\_and\\_no\\_default\\_driver\\_specified\\_vba.pdf](https://img0.liveinternet.ru/images/attach/d/2//6652/6652698_data_source_name_not_found_and_no_default_driver_specified_vba.pdf)

[https://img1.liveinternet.ru/images/attach/d/2//6703/6703946\\_7\\_seconds\\_discography.pdf](https://img1.liveinternet.ru/images/attach/d/2//6703/6703946_7_seconds_discography.pdf)

[https://img1.liveinternet.ru/images/attach/d/2//6745/6745949\\_rexpo\\_hpc007\\_driver\\_indir\\_xp.pdf](https://img1.liveinternet.ru/images/attach/d/2//6745/6745949_rexpo_hpc007_driver_indir_xp.pdf)

[https://img0.liveinternet.ru/images/attach/d/2//6672/6672130\\_private\\_ryan\\_s.pdf](https://img0.liveinternet.ru/images/attach/d/2//6672/6672130_private_ryan_s.pdf)

https://img1.liveinternet.ru/images/attach/d/2//6673/6673312 hplc\_working\_lab\_manual.pdf